## SAP ABAP table BBPS WFL VIRTUAL LINES {Virtual Lines of a Dynamic Approval}

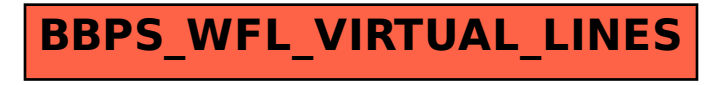